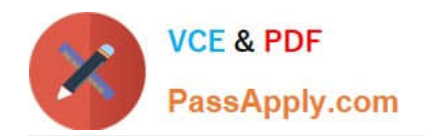

# **PEGAPCSA84V1Q&As**

Pega Certified System Architect (PCSA) 84V1

## **Pass Pegasystems PEGAPCSA84V1 Exam with 100% Guarantee**

Free Download Real Questions & Answers **PDF** and **VCE** file from:

**https://www.passapply.com/pegapcsa84v1.html**

### 100% Passing Guarantee 100% Money Back Assurance

Following Questions and Answers are all new published by Pegasystems Official Exam Center

- **63 Instant Download After Purchase**
- **63 100% Money Back Guarantee**
- 365 Days Free Update
- 800,000+ Satisfied Customers

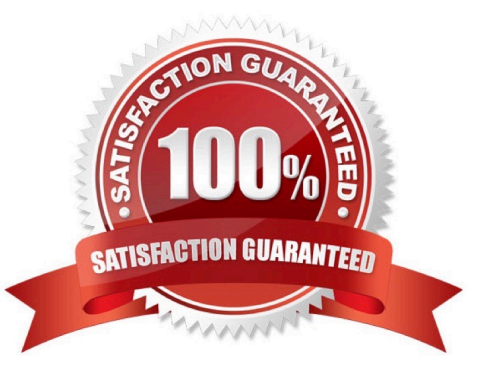

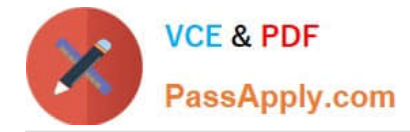

#### **QUESTION 1**

Select each security implementation on the left and drag it to the corresponding security policies.

Select and Place:

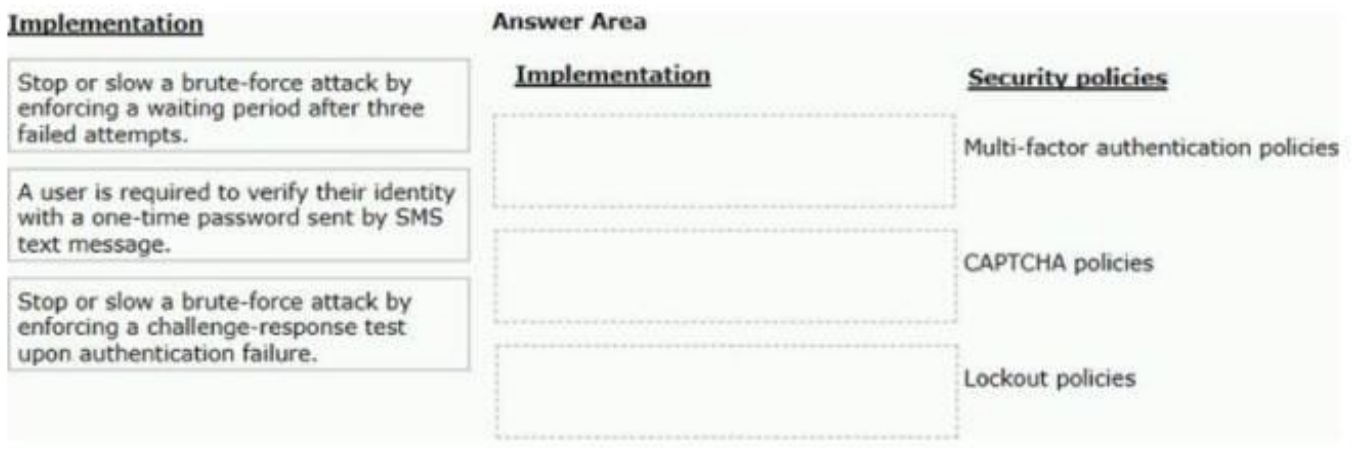

#### Correct Answer:

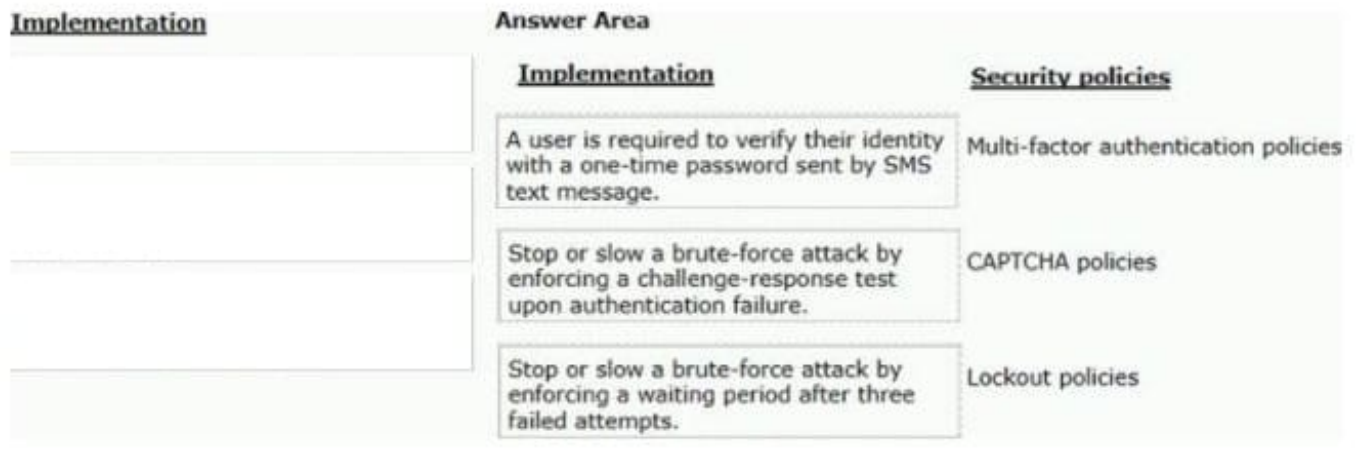

#### **QUESTION 2**

Which configuration informs a user by email when an assignment is added to the user $\aleph$  worklist?

- A. Configure the case type to send assignment notifications to assigned users.
- B. Add a Send Email step to the process after the assignment to notify the assigned user.
- C. Configure a service level to send a notification to the assigned user.
- D. Add a Send Notification step to the process after the assignment to notify the assigned user.

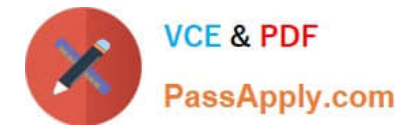

Correct Answer: A

#### **QUESTION 3**

Which two configuration steps do you perform, in combination, to record a unit test for automated testing? (Choose Two)

- A. Select a ruleset configured to store automated test cases.
- B. Add a test case to the Automated Testing landing page.
- C. Add an assertion to define an expected result.
- D. Select a ruleset that is configured to store the results of the test.

#### Correct Answer: AC

#### **QUESTION 4**

What two pieces of information comprise a data element? (Choose Two)

- A. The name of the referencing user view
- B. The name of the data element
- C. The name of the clipboard page
- D. The value of the data element

Correct Answer: AD

#### **QUESTION 5**

User A should have application permissions that are identical to User B\\'s permissions. Unlike User B, User A lacks access to the My Cases page. How do you grant access to the My Cases page for User A?

- A. Update User A to the same role as User B.
- B. Add the My Cases page to the User A profile.
- C. Update the User A account to access the same portal as User B.
- D. Add the My Cases page to the User A role.

Correct Answer: A

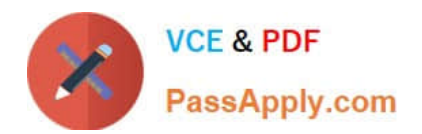

[PEGAPCSA84V1 PDF](https://www.passapply.com/pegapcsa84v1.html) **[Dumps](https://www.passapply.com/pegapcsa84v1.html)** 

[PEGAPCSA84V1 Practice](https://www.passapply.com/pegapcsa84v1.html) **[Test](https://www.passapply.com/pegapcsa84v1.html)** 

[PEGAPCSA84V1 Exam](https://www.passapply.com/pegapcsa84v1.html) **[Questions](https://www.passapply.com/pegapcsa84v1.html)**